## **Episode 20: Conducting an Account Audit or Assessment**

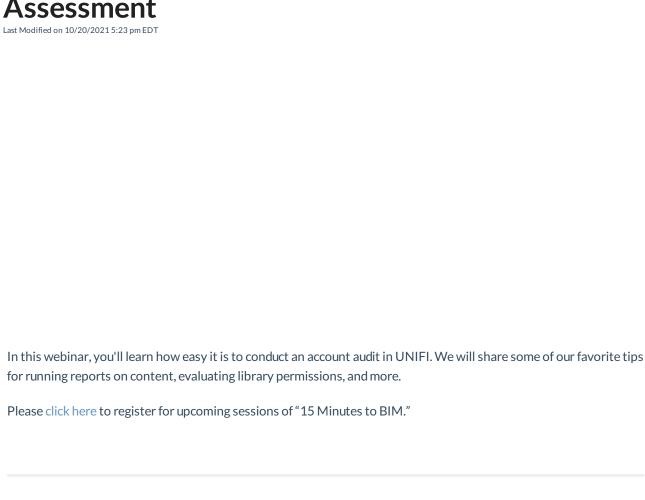